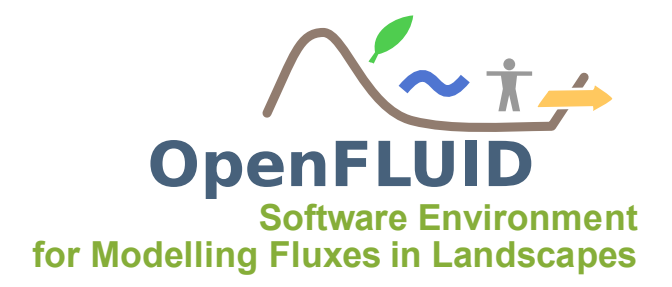

# TP7 : Utilisation de la connectivité entre unités spatiales

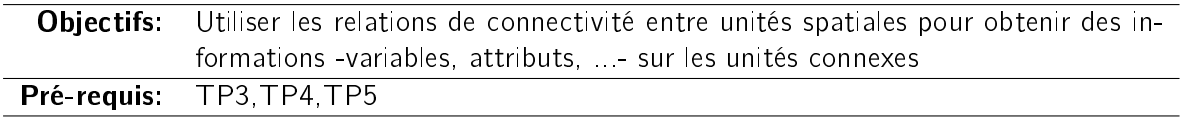

Nous allons créer un nouveau simulateur (training.all.transfer), qui calcule le débit en sortie de chaque unité spatiale des classes SU et RS. Il utilisera les variables produites par le simulateur training.su.prod, produira le débit d'eau pour chaque exutoire d'unité spatiale, et se basera sur les connexions entre ces unités spatiales pour assurer le transfert de cette eau à travers la zone étudiée.

# 1 Informations préliminaires

Le débit en sortie prend en compte le temps de transfert au travers de chaque unité spatiale de classe SU ou RS.

Soit d la distance de transfert, t le temps de transfert, v la vitesse de transfert

$$
v = \frac{d}{t}
$$

$$
t = \frac{d}{v}
$$

Soit ∆t la durée d'un pas de temps, n le nombre de pas de temps pour le transfert sur une unité donnée

$$
n.\Delta t = \frac{d}{v}
$$

$$
n = \frac{d}{v.\Delta t}
$$

Avec  $v$  équivalent à la racine carrée de la pente  $p$ , on obtient

$$
n = \frac{d}{\sqrt{p}.\Delta t}
$$

Le calcul du débit en sortie  $Q$  d'une unité spatiale sera égale à la somme des apports des unités amonts, auquel on ajoute le débit local. Dans le cadre de cet exercice, seules les unités de types SU génèrent un débit local.

Soit Q le débit local en sortie d'une unité donnée de type SU, S la surface de cette unité, H la hauteur de ruissellement, ∆t la durée d'un pas de temps

$$
Q = \frac{H.S}{\Delta t}
$$

Note: Les hypothèses suivantes sont utilisées au cours de ce TP :

- le transfert sur les SU est prioritaire sur les transferts sur les RS
- $\mathcal{L}$  le mécanisme de prise en compte des apports amont est simplifié
- $-$  les fossés (RS) ne débordent pas

## 2 Code source

#### 2.1 Génération du simulateur

Nous allons créer un projet Eclipse et générer le simulateur au travers du plugin OpenFLUID pour Eclipse, en appliquant la démarche proposée dans le TP1. Ce simulateur devra avoir comme caractéristiques :

- ID: training.all.transfer
- Fichier cpp : TransferSim.cpp
- Classe du simulateur : TransferSimulator
- Scheduling : Scheduling uses the default DeltaT value

#### 2.2 Signature

Ce simulateur génèrera des valeurs de débit à partir des débits amonts, ainsi que du ruissellement produit sur les unités de type SU. Nous allons donc déclarer la prise en compte de ce ruissellement (variable water.surf.H.runoff).

Ce calcul du débit et son transfert nécessitent la prise en compte de propriétés physiques (surface, pente et distance d'écoulement des SU, longueur et pente des RS) qui seront fournis sous forme d'attributs :

- area pour la surface des SU
- slope pour la pente des SU ou des RS
- flowdist pour la distance d'écoulement des SU
- $-$  length pour la longueur des RS

Une fois complétée, la signature devrait être similaire à :

```
BEGIN_SIMULATOR_SIGNATURE ( " training . all . transfer " )
```

```
DECLARE _ NAME ("");
DECLARE DESCRIPTION ( " " ) :
DECLARE_VERSION ("13.05");
DECLARE_STATUS ( openfluid :: ware :: EXPERIMENTAL );
DECLARE_DOMAIN ("");
```

```
DECLARE_PROCESS("");
  DECLARE_METHOD ("");
  DECLARE_AUTHOR ("", "");
  DECLARE_REQUIRED_ATTRIBUTE ("area", "SU", "area<sub>u</sub>of<sub>u</sub>the<sub>u</sub>SU", "m2");
  DECLARE_REQUIRED_ATTRIBUTE ("slope","SU","slope\overline{\text{top}} of \overline{\text{top}} e<sub>11</sub>SU","m/m");
  DECLARE_REQUIRED_ATTRIBUTE ("flowdist","SU","flow.distance.of.of.the.gSU","m");
  DECLARE_REQUIRED_ATTRIBUTE ("slope", "RS", "slope uof uthe uRS", "m/m");
  DECLARE_REQUIRED_ATTRIBUTE ("length", "RS", "length of the RS", "m");
  DECLARE_REQUIRED_VAR ( " water . surf . H . runoff " ," SU " ,
                             "water_U run off_U height_U on_U surface_U of U'', "m");
  DECLARE_PRODUCED_VAR ("water . surf . Q . downstream", "SU"
                            " output_U volume_Uat_Uthe_Uoutlet_Uof_Uthe_USU", "m3/s");
  DECLARE_PRODUCED_VAR ("water . surf . Q . downstream", "RS"
                             "output_Uvolume_Uat_Uthe_Uoutlet_Uof_Uthe_URS", "m3/s" \big) \, ;// Scheduling
  DECLARE_SCHEDULING_DEFAULT:
```
END\_SIMULATOR\_SIGNATURE

### 2.3 prepareData()

Le nombre de pas de temps de transfert étant lié à la pente et à la distance d'écoulement (invariants tout au long de la simulation), nous allons donc les calculer une fois pour toutes dans la partie prepareData(), et les stocker sous la forme d'un attribut privé. Pour cela, nous utiliserons une structure de données de type openfluid::core::IDIntMap permettant de stocker une valeur de type entier pour chacune des unités spatiales concernées.

Une fois complétés, les attributs privés devraient être similaires à :

```
private :
  openfluid :: core :: IDIntMap m_SUTransferSteps ;
  openfluid :: core :: IDIntMap m_RSTransferSteps ;
```
Pour calculer le nombre de pas de temps de tranfert, nous allons utiliser deux boucles spatiales, une sur les SU et une autre sur les RS. Afin d'obtenir des nombres de pas de temps entiers, nous arrondirons les calculs au nombre entier supérieur (instruction std::ceil()).

Une fois complétée, la méthode prepareData() devrait être similaire à :

```
void prepareData ()
{
  openfluid :: core :: DoubleValue Slope , Flowdist , Length ;
  openfluid :: core :: Unit * pUnit ;
  OPENFLUID UNITS ORDERED LOOP ("SU" , pUnit)
  {
    OPENFLUID_GetAttribute ( pUnit , " slope " , Slope );
    OPENFLUID_GetAttribute ( pUnit , " flowdist " , Flowdist );
    m_SUTransferSteps [ pUnit - > getID ()] = std :: ceil ( Flowdist
             / ( std :: sqrt ( Slope )* double ( OPENFLUID_GetDefaultDeltaT ())));
```

```
}
  OPENFLUID_UNITS_ORDERED_LOOP ( " RS " , pUnit )
  {
    OPENFLUID_GetAttribute ( pUnit , " slope " , Slope );
    OPENFLUID_GetAttribute ( pUnit , " length " , Length );
    m_RSTransferSteps [ pUnit - > getID ()] = std :: ceil ( Length
              / ( std :: sqrt ( Slope )* double ( OPENFLUID_GetDefaultDeltaT ())));
  }
}
```
#### 2.4 initializeRun()

Dans la méthode initializeRun(), nous allons initialiser les variables produites à la valeur 0 pour les RS et SU.

Une fois complétée, la méthode initializeRun() devrait être similaire à :

```
openfluid :: base :: SchedulingRequest initializeRun ()
{
      openfluid :: core :: Unit * SU :
      OPENFLUID_UNITS_ORDERED_LOOP ( " SU " , SU )
      {
        OPENFLUID_InitializeVariable ( SU , " water . surf . Q . downstream " ,0.0);
      }
      openfluid :: core :: Unit* RS;
      OPENFLUID_UNITS_ORDERED_LOOP ( " RS " , RS )
      {
        OPENFLUID_InitializeVariable ( RS , " water . surf . Q . downstream " ,0.0);
     }
     return DefaultDeltaT ();
}
```
### 2.5 runStep()

Dans la méthode runStep(), nous allons i) déterminer les apports amonts à transférer sur chaque SU, ii) calculer et ajouter le débit local à chaque SU, iii) déterminer les apports amonts à transférer sur chaque RS. Les apports amonts à transférer, ainsi que le calcul du débit local doivent tenir compte du temps de transfert propre à chaque unité et calculé dans la partie initializeRun().

Pour déterminer l'ensemble des unités contributives amont, nous allons utiliser la méthode getFromUnits() pour chaque unité, et parcourir cette liste d'unités contributives avec l'instruction OPENFLUID\_UNITSLIST\_LOOP.

Une fois complétée, la méthode runStep() devrait être similaire à :

```
openfluid :: base :: ScheduligRequest runStep ()
{
  int StepToTransfer ;
  openfluid :: core :: DoubleValue QValue , UpQValue ;
```

```
openfluid :: core :: DoubleValue Area ;
openfluid :: core :: DoubleValue Runoff ;
openfluid :: core :: Unit * pUnit ;
openfluid :: core :: Unit * pUpUnit ;
openfluid :: core :: UnitsPtrList_t* UpUnitsList;
unsigned int CurrentStep ;
openfluid :: core :: Duration_t DeltaT ;
DeltaT = OPENFLUID_GetDefaultDeltaT ();
CurrentStep = OPENFLUID_GetCurrentTimeIndex () / OPENFLUID_GetDefaultDeltaT ();
OPENFLUID_UNITS_ORDERED_LOOP ( " SU " , pUnit )
{
  StepToTransfer = CurrentStep - m_SUTransferSteps [pUnit->getID()];
  QValue = QQ;
  if ( StepToTransfer >= 0)
  {
    UpUnitsList = pUnit - > getFromUnits ( " SU " );
    OPENFLUID_UNITSLIST_LOOP ( UpUnitsList , pUpUnit )
     {
       OPENFLUID_GetVariable ( pUpUnit , " water . surf . Q . downstream " ,
                                 StepToTransfer * DeltaT , UpQValue );
       QValue = QValue + UpQValue . get();
    }
    OPENFLUID_GetAttribute ( pUnit , " area " , Area );
     OPENFLUID_GetVariable ( pUnit , " water . surf . H . runoff " ,
                              StepToTransfer * DeltaT , Runoff );
    QValue = QValue + (Runoff * Area / double (DeltaT));
  }
  OPENFLUID_AppendVariable ( pUnit , " water . surf . Q . downstream " , QValue );
}
OPENFLUID_UNITS_ORDERED_LOOP ( " RS " , pUnit )
{
  StepToTransfer = CurrentStep - m_RSTransferSteps [ pUnit - > getID ()];
  \mathbf{Q} \mathbf{V}alue = \mathbf{Q} \cdot \mathbf{Q}if (StepToTransfer \geq 0){
    UpUnitsList = pUnit->getFromUnits("SU");
    OPENFLUID_UNITSLIST_LOOP ( UpUnitsList , pUpUnit )
     {
       OPENFLUID_GetVariable ( pUpUnit , " water . surf . Q . downstream " ,
                                 StepToTransfer * DeltaT , UpQValue );
       QValue = QValue + UpQValue . get ();
    }
    UpUnitsList = pUnit - > getFromUnits("RS");
     OPENFLUID_UNITSLIST_LOOP ( UpUnitsList , pUpUnit )
     {
       OPENFLUID_GetVariable ( pUpUnit , " water . surf . Q . downstream " ,
                                 StepToTransfer * DeltaT , UpQValue );
       QValue = QValue + UpQValue . get ();
```

```
}
    }
    OPENFLUID_AppendVariable ( pUnit , " water . surf . Q . downstream " , QValue );
  }
 return DefaultDeltaT ();
}
```
# 3 Simulation

Pour la simulation, nous allons compléter le jeu de données "Bassin versant TP" en ajoutant le simulateur training.all.transfer dans le modèle.

### 3.1 ... avec l'interface OpenFLUID-Builder

Afin de repartir du TP précédent, nous allons tout d'abord créer un projet OpenFLUID nommé TP7 (dans

/home/openfluid/Bureau/formation/projects/TP7) et y importer le jeu de données d'entrée du TP5.

Ensuite, rajouter le simulateur (training.all.transfer) dans le modèle du projet TP7, après le simulateur déjà présent (training.su.prod).

Avant de procéder à la simulation, régler la configuration des sorties (Monitoring) afin de prendre en compte les variables créées par le simulateur nouvellement ajouté.

#### 3.2 ... en ligne de commande

Une fois complété, le fichier model.fluidx devrait être structuré comme suit :

```
<? xml version = " 1.0 " standalone = " yes " ? >
\langleopenfluid >
 < model >
  < simulator ID = " training . signal . prod " >
  </ simulator >
  < simulator ID = " training . su . prod " >
    \langle param name = "s " value = "0.0004" />
  </ simulator >
  < simulator ID = " training . all . transfer " >
  </ simulator >
 \langle/model>
```
</ openfluid >

La commande à exécuter est donc :

```
openfluid -i / home / openfluid / Bureau / formation / inputs / TP1 - TP7
  -o / home / openfluid / Bureau / formation / outputs / TP7
```

```
(à taper sur une seule ligne)
```
Si tout s'est bien passé, les résultats de la simulation sont accessibles dans /home/openfluid/Bureau/formation/outputs/TP7.